## **Beschränkungen für benutzerdefinierte Papiergrößen**

Einrichtungsthemen Farbthemen Papierthemen Skalierungsthemen Druckerhinweise Software-Anwendungshinweise Verschiedene Themen Themen zur Fehlerbehebung Liesmich.txt Index der Hilfethemen

Nehmen Sie die Eingabe der Werte für **Breite** und **Länge** für **Benutzerdefinierte Größe** anhand der folgenden Tabelle vor, die die zulässigen Wertebereiche enthält, die von dem im Treiberprogramm ausgewählten Druckertyp abhängig sind.

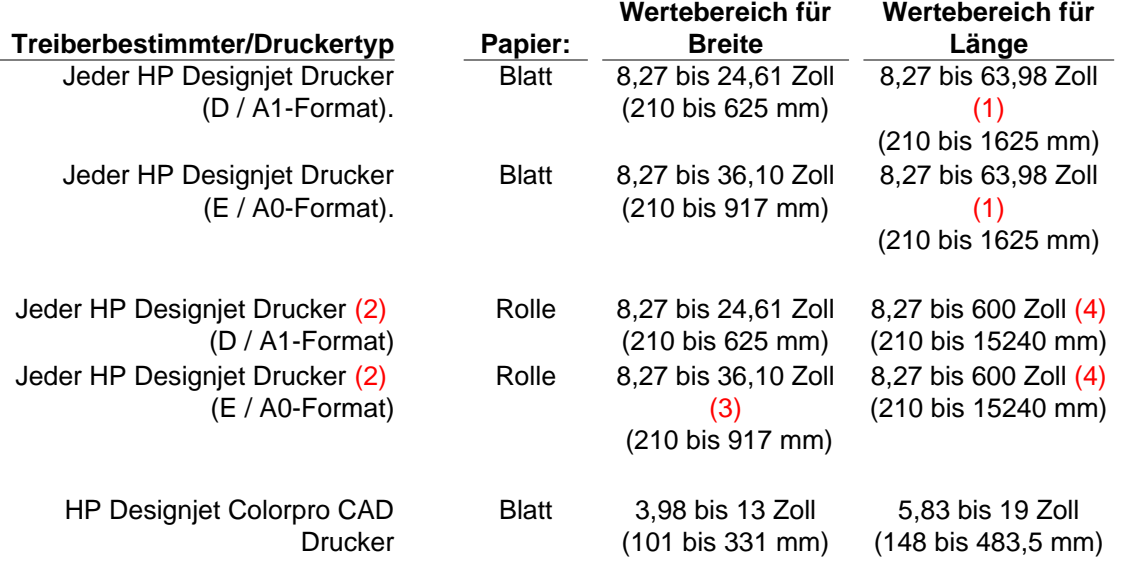

## **Hinweise**

- 1. Die HP Designjets 600, 650c und 750c besitzen einen maximalen "Wertebereich für Länge" von 52,0 Zoll (1320 mm).
- 2. Wenn die Aufstellvorrichtung installiert ist.
- 3. Die HP Designjets 3000cp und 3500cp besitzen einen maximalen "Wertebereich für Breite" von 54,0 Zoll (1371,6 mm).
- 4. Die HP Designjets 600 und 650c besitzen einen maximalen "Wertebereich für Länge" von 109 Zoll (2773 mm).

Wenn es für Ihre Anwendung eine kleinere Längenbeschränkung als in der Tabelle enthalten gibt, sind die Ausdrucke auf diesen Wert beschränkt, selbst wenn Sie im Treiberprogramm eine größere **Länge** eingeben.

## **Siehe auch:**

Berechnen des bedruckbaren Bereichs Drucken auf überlangem Papier Drucken eines Bildes als Banner Erstellen eines Banners